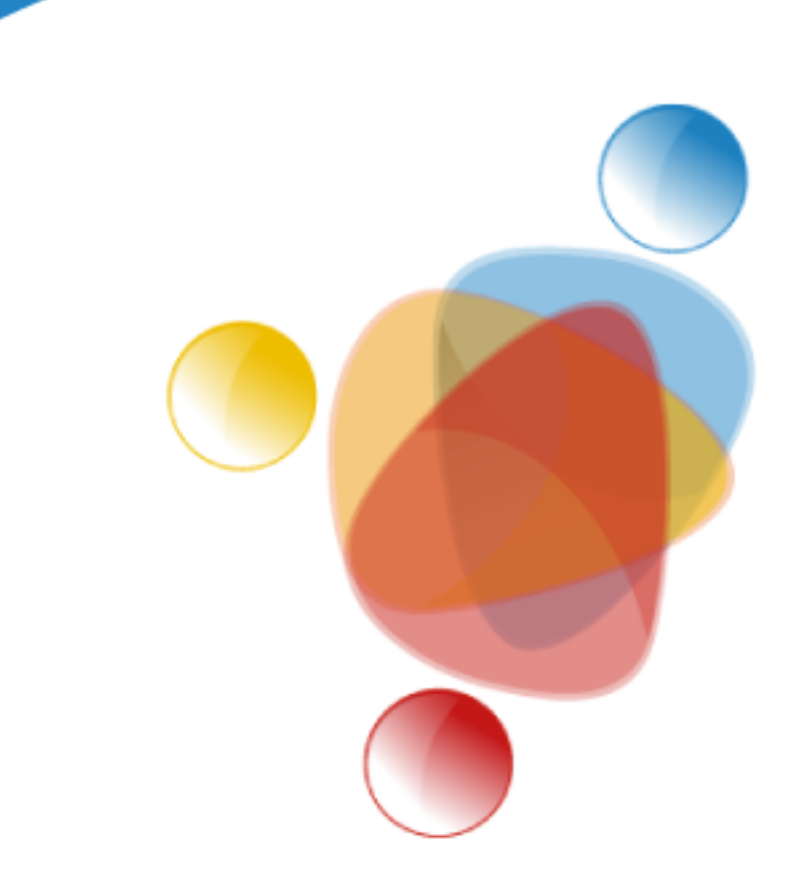

# Simpósio de Integração Acadêmica

"Bicentenário da Independência: 200 anos de ciência, tecnologia e inovação no Brasil e 96 anos de contribuição da UFV"

**SIA UFV 2022** 

## **Introdução à programação em Python para o ensino da Estatística Descritiva**

PINTO, J. P. A.<sup>1</sup>; RIBEIRO JÚNIOR, J. I.<sup>2</sup> <sup>1</sup>. Discente do Curso de Eng. Elétrica, Departamento de Engenharia Elétrica - UFV **². Docente do Departamento de Estatística - UFV**

**Python, Estatística Descritiva**

Este projeto trata da elaboração de uma apostila que tem como finalidade, possibilitar o uso de ferramentas Python para o estudo da estatística. Diante das vantagens apresentadas, a crescente procura pelo uso do software e a dificuldade encontrada pelos estudantes, foi atentada a necessidade da criação de tal manual. Por ser uma ferramenta de uso gratuito e de fácil acesso, o Python é bem visto no mercado, entretanto observa-se que seu uso ainda não é totalmente difundido no meio acadêmico.

O resultado do trabalho foi a elaboração da apostila que ensina programação em Python aplicada em estatística, e as principais ferramentas que podem ser usadas para esse fim.

Criação de uma apostila que habilite o usuário ao uso do Python na plataforma do Google Colaboratory para estudo da Estatística. Além disso, apresentar as ferramentas e bibliotecas mais úteis, assim como a instrução do seu uso.

Com a conclusão da dada apostila, percebeu-se que ela é capaz instruir aos usuários noções de programação suficiente para que o mesmo consiga alavancar seus estudos posteriormente. A importância do estudo estatístico neste contexto contribui para

que haja uma maior utilização da linguagem Python neste ramo.

SOUZA, Áurea. Diagrama de dispersão, correlação e regressão linear. DME - Jornal , [S. l.],p. 16, 19 dez. 2019. Disponível em: http://hdl.handle.net/10400.3/5361. Acesso em: 8 jun. 2022

LOPES, Gesiel Rios et al. Introdução à análise exploratória de dados com python. Minicursos ERCAS ENUCMPI, v. 2019, p. 160-176, 2019.

CHEN, Daniel Y. Análise de dados com Python e Pandas. Novatec Editora, 2018.

BISONG, Ekaba. Matplotlib and seaborn. In: Building machine learning and deep learning models on google cloud platform. Apress, Berkeley, CA, 2019. p. 151-165.

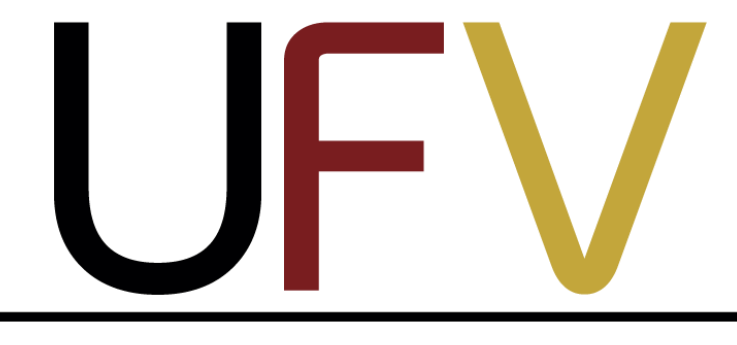

Universidade Federal de Viçosa

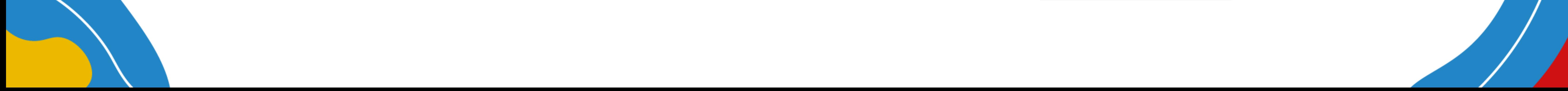

#### **Objetivos**

#### **Introdução**

#### **Bibliografia**

#### **Conclusões**

#### **Resultados e Discussão**

**Universidade Federa** 

de Vicosa

### **Apoio Financeiro Agradecimentos Material e Métodos** Síntese de dados Escolha das bibliotecas Uso do Python Escolha das ferramentas Construção da Apostila

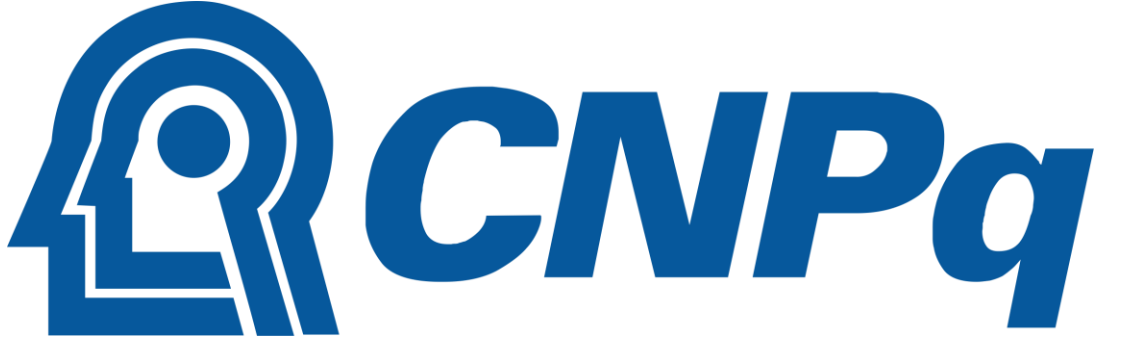

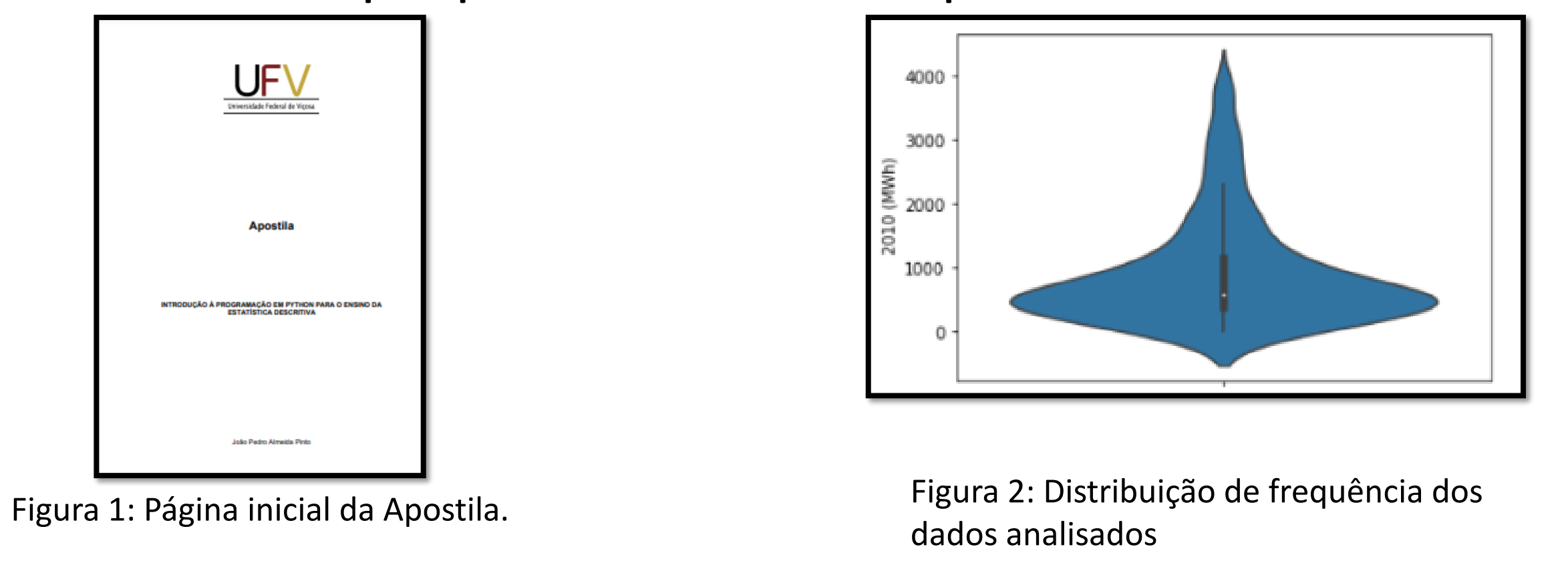